参考资料:印花税票-股票百科

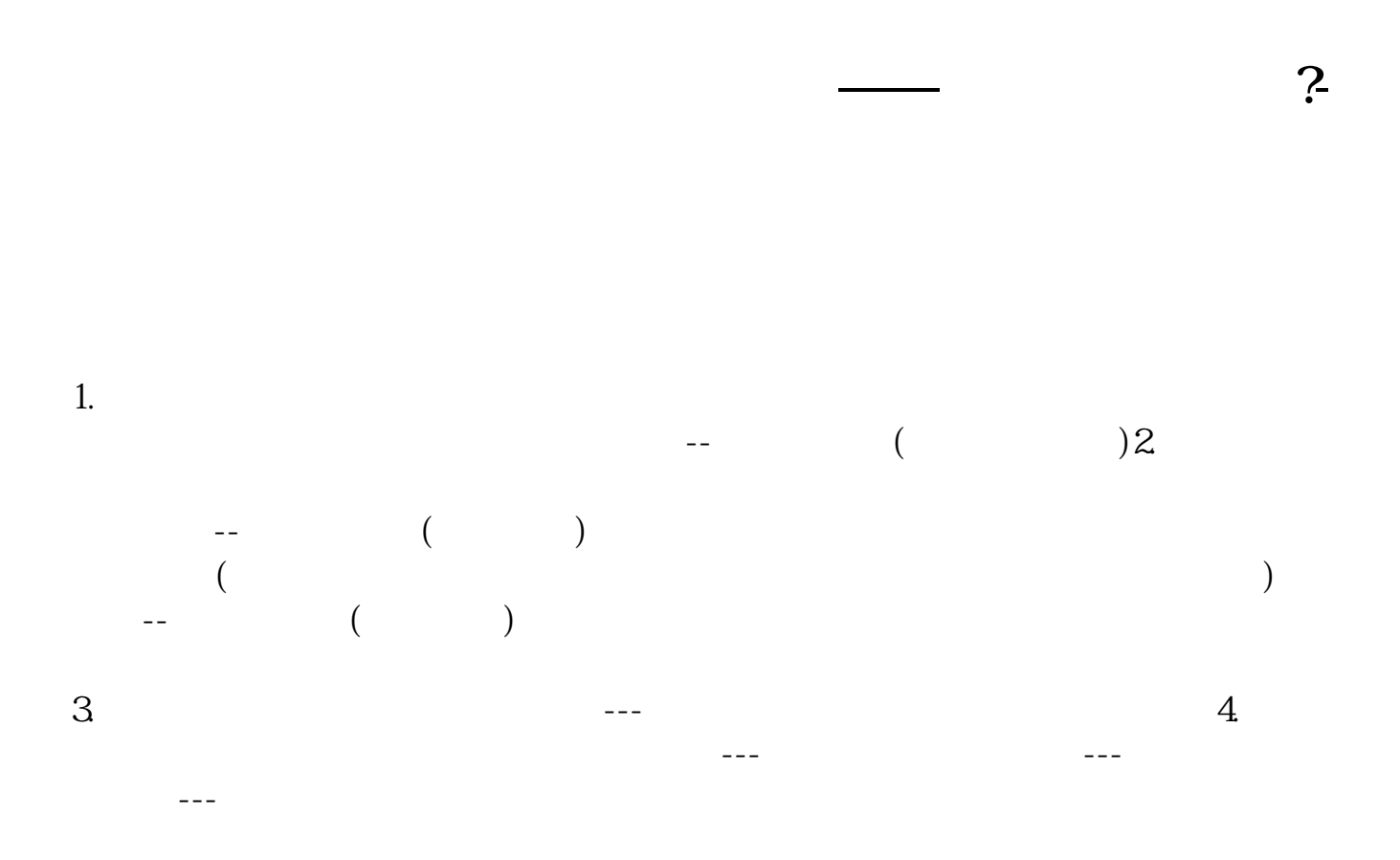

 $=$   $\times$ 

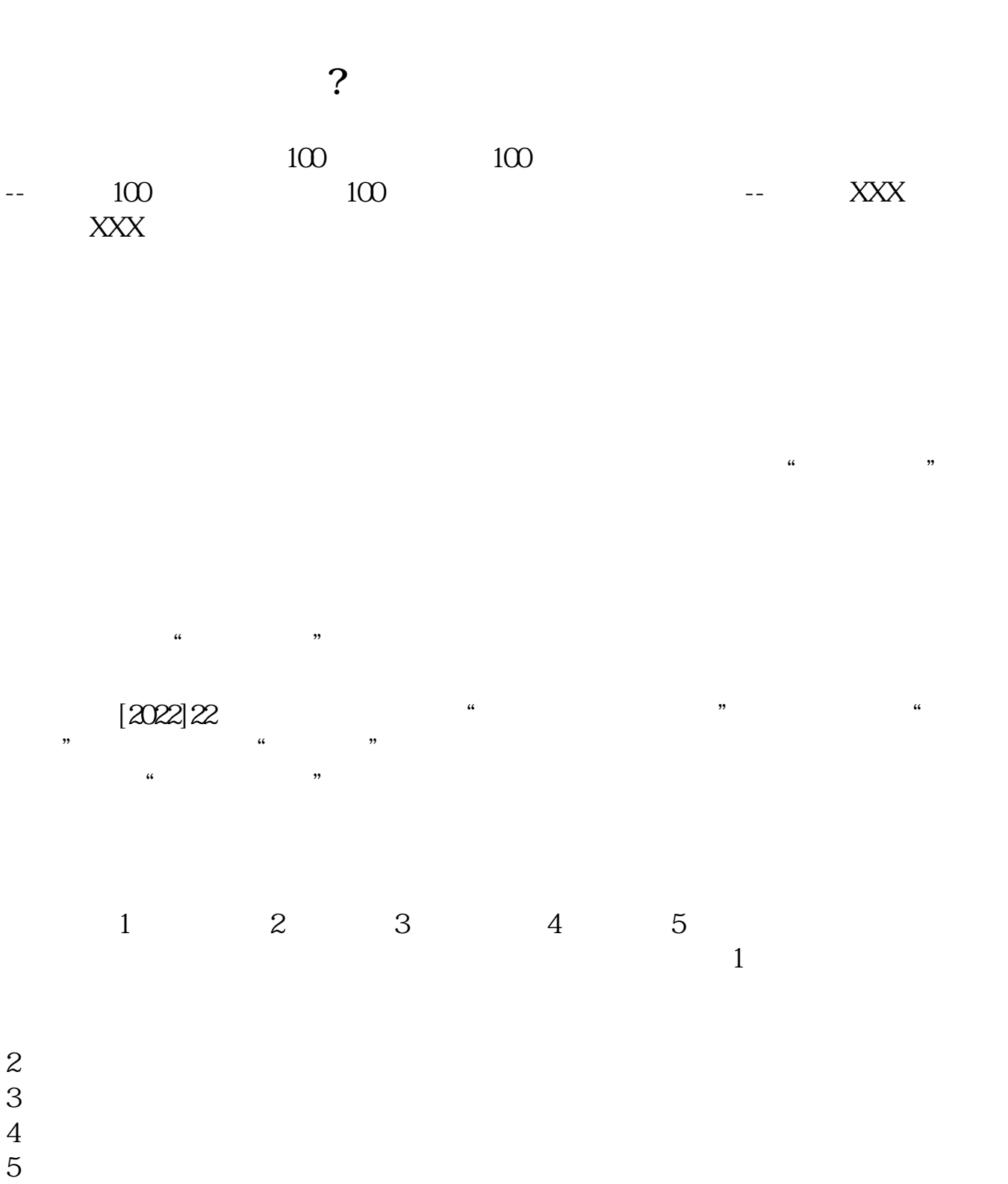

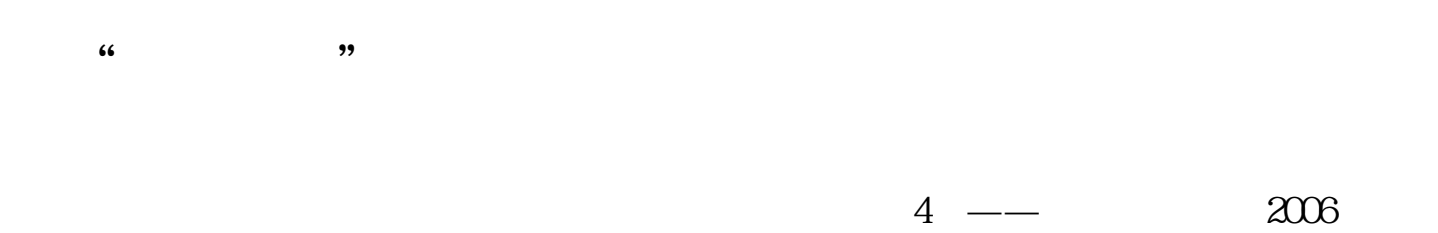

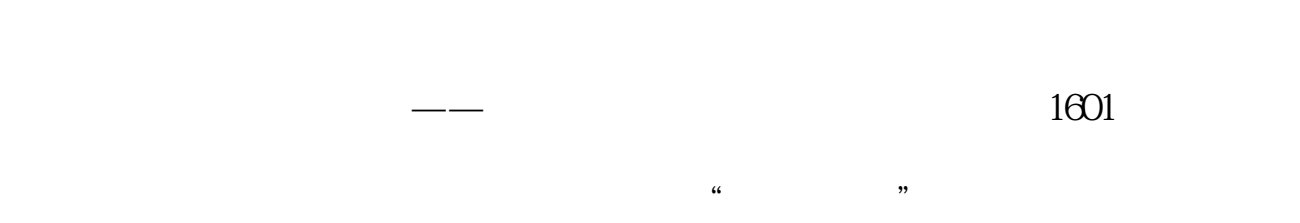

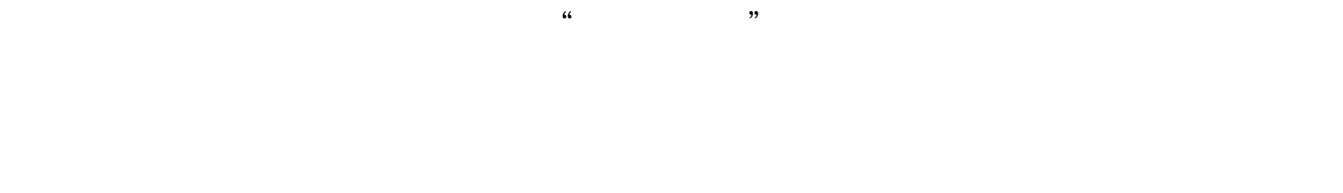

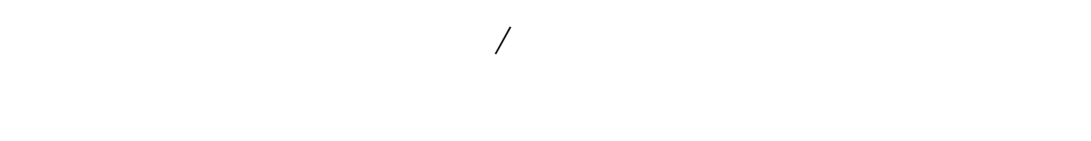

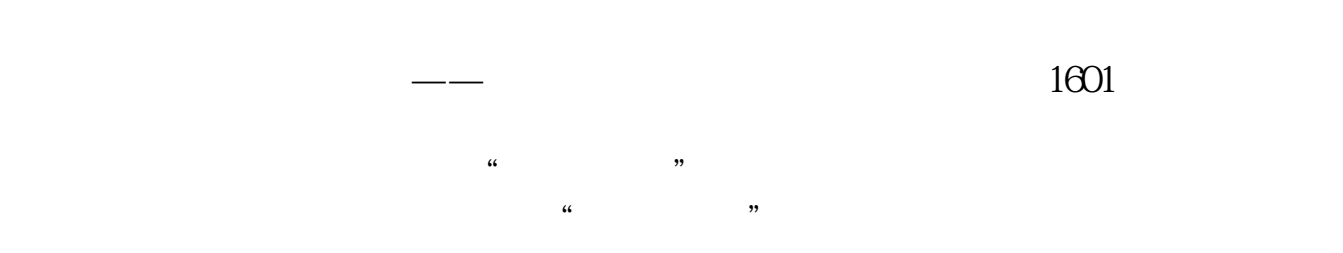

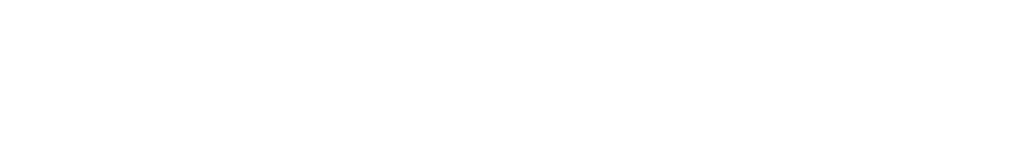

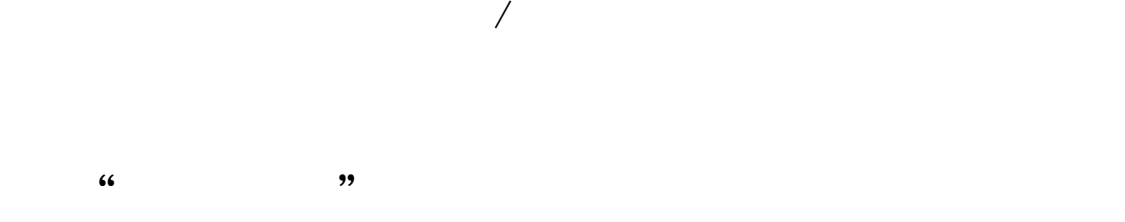

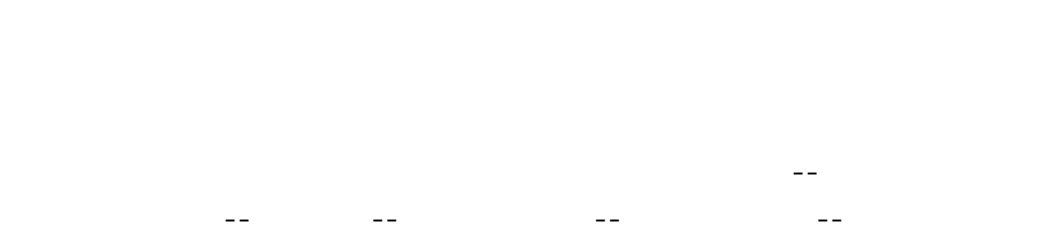

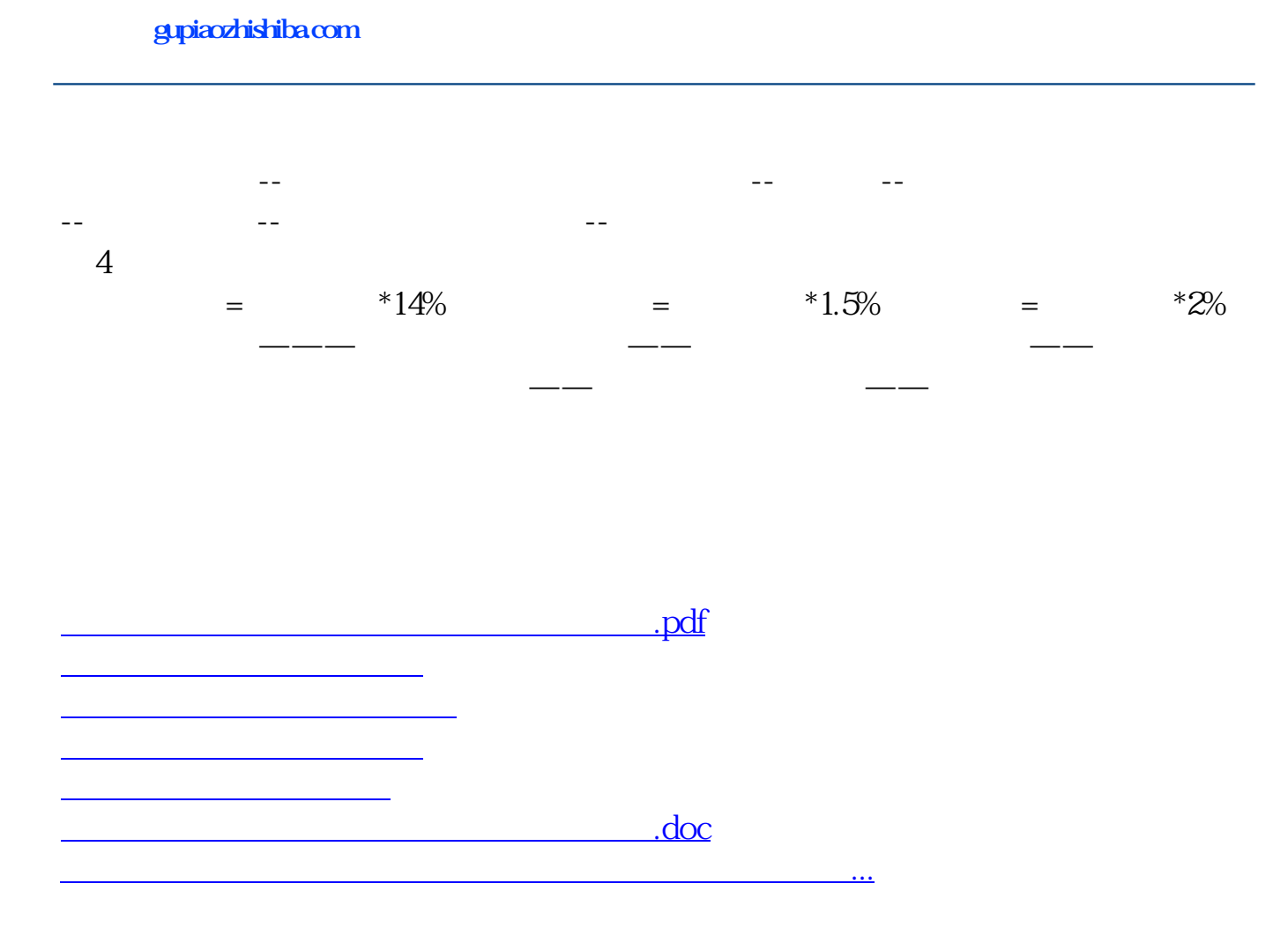

<https://www.gupiaozhishiba.com/subject/37795113.html>